**INSTITUTO TECNOLÓGICO Y DE ESTUDIOS SUPERIORES DE OCCIDENTE**

**Departamento de Economía, Administración y Mercadología**

## **PROYECTO DE APLICACIÓN PROFESIONAL (PAP)**

**Programa de desarrollo de la gestión en las funciones sustantivas de las empresas**

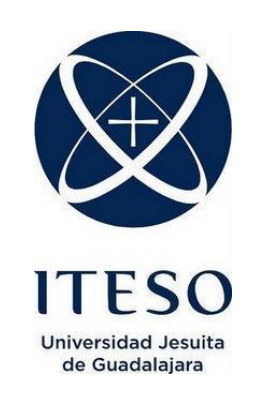

# **3J01 Desarrollo de Capacidades para la comercialización y ventas Nacionales CEDECOM**

**"Rediseñar página web que tiene actualmente Mujeres Empoderadas, A.C. considerando información actualizada y validada por los miembros de la Asociación".**

## **PRESENTAN**

Programas educativos y Estudiantes Ingeniero en Sistemas. Juan Pablo Ramos Robles

Profesor PAP: Mtra. Luz Bertha Ávila Padilla Tlaquepaque, Jalisco, enero de 2022

# REPORTE PAP

## **ÍNDICE**

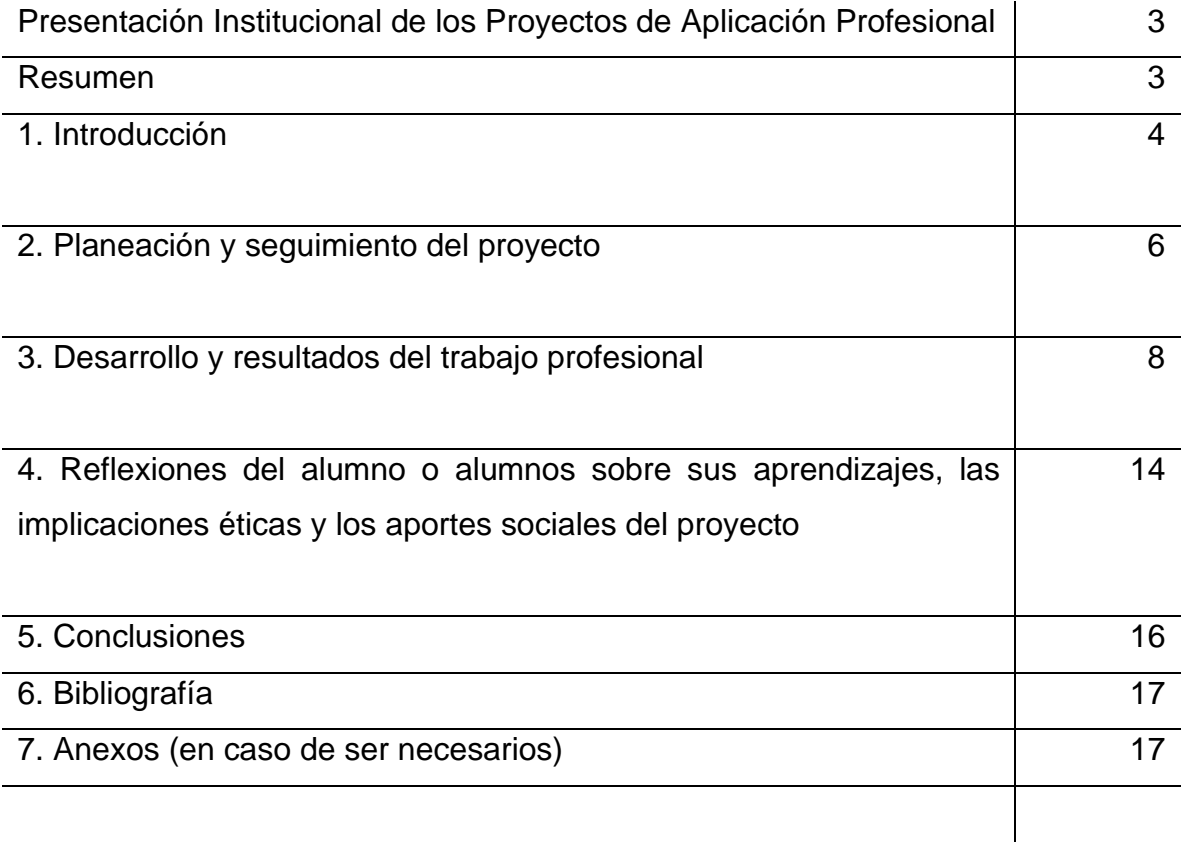

## REPORTE PAP

## Presentación Institucional de los Proyectos de Aplicación Profesional

Los Proyectos de Aplicación Profesional son una modalidad educativa del ITESO en la que los estudiantes aplican sus saberes y competencias socio-profesionales a través del desarrollo de un proyecto en un escenario real para plantear soluciones o resolver problemas del entorno. Se orientan a formar para la vida, a los estudiantes, en el ejercicio de una profesión socialmente pertinente.

A través del PAP los alumnos acreditan el servicio social, y la opción terminal, en tanto sus actividades contribuyan de manera significativa al escenario en el que se desarrolla el proyecto, y sus aprendizajes, reflexiones y aportes sean documentados en un reporte como el presente.

#### Resumen

La página web para la Asociación de Mujeres Empoderadas AC, anteriormente estaba hecha considerando la plataforma de WordPress, sin embargo era demasiado lenta, estaba desactualizada y la interfaz al usuario no era muy amigable. Esta es la razón por la que se considera como objetivo del PAP CEDECOM el hacer una página nueva en base a un nuevo diseño usando también WordPress, actualizando y agregando información para que realmente sea funcional para las asociadas y microempresarias que quieran formar parte de la Asociación.

Se establecieron objetivos específicos considerando su respectiva metodología para cada uno, con el fin de lograr lo antes mencionado se trabajó durante 16 semanas del semestre, cada semana había 2 juntas semanales en las cuales se presentaban avances y se establecían futuros trabajos para la semana entrante. Se estuvo trabajando junto con un asesor del ITESO para tener mayor agilidad y terminar el trabajo en tiempo y forma.

La página quedó muy completa considerando información adecuada para l@s integrantes y prospect@s de la Asociación, así también el diseño es amigable con imágenes, donde encontrarán todo lo relacionado a lo que Mujeres Empoderadas ofrece.

#### 1. Introducción

#### 1.1 Antecedentes del proyecto y contexto

Mujeres Empoderadas es una asociación creada por Georgina Gómez Oceguera en el año 2019 con la finalidad de crear una red de negocios principalmente para mujeres microempresarias en Jalisco. Para poder pertenecer a Mujeres Empoderadas deberán pagar su inscripción anual de \$3,500 pesos, solo son aceptadas las marcas que están registradas bajo el SAT.

La lealtad, la tolerancia y el respeto inspiran a que se unan para aumentar sus contactos profesionales y provocar un impacto positivo en lo ambiental, político, social y económico.

## CONTEXTO ECONÓMICO:

La asociación es parte del tercer sector ya que es un servicio no gubernamental sin fines de lucro. Se buscó la información en el DENUE, sin embargo, no se encontró la información precisa para la investigación y fue necesario recabar la información en otras fuentes secundarias.

Se encontraron 10 asociaciones dentro de la república en donde se hace la misma labor o similar que en Mujeres Empoderadas, sin embargo, según el INEGI en 2020 estima que existen 4.9 millones de establecimientos micro, pequeños y medianos, que es el segmento al que va dirigido la asociación. Después de la pandemia por Covid-19 sobrevivieron 3.9 millones (79.19%), poco más de un millón (20.81%) cerraron sus puertas definitivamente y nacieron 619 mil 443 establecimientos que representan 12.75% de la población de negocios del país. Esto quiere decir que hay mucha oportunidad para que ME siga creciendo y ofreciendo sus servicios a empresas.

## RAZÓN DE SER:

Mujeres empoderadas responde ante un contexto empresarial mayoritariamente femenino. Buscando generar vínculos de confianza entre las personas que forman parte de la comunidad ayudándose a crecer en conjunto, estableciendo una red a través de la cual se conectan personas y productos.

## OBJETIVO DE MUJERES EMPODERADAS:

Ofrecer una mejor visibilidad a los productos y marcas de las asociadas, al igual en brindarles ayuda para un mejor equilibrio personal, familiar y laboral.

## FUNCIONES:

Formar y mejorar vínculos entre empresarias dentro de la asociación, nacional e internacionalmente.

## ESTRUCTURA ORGANIZACIONAL:

La estructura organizacional está establecida por la presidenta, la vicepresidenta, cinco comités, treinta y tres capítulos de los cuales 18 son mexicanos y 15 internacionales, hasta el momento se encuentran inscritas 1400 marcas.

## 1.2 Problemática u oportunidad detectada

Actualmente la empresa ya cuenta con una página web que les hicieron previamente, sin embargo dicha página no expresa lo que les gustaría transmitir a las integrantes de la Asociación, además que debido al crecimiento de la misma no se refleja en la página toda la información actualizada.

## 1.3 Objetivo general

Rediseñar la página web que tiene actualmente Mujeres Empoderadas, A.C. considerando información actualizada y validada por los miembros de la Asociación con el apoyo de Ingeniería en Sistemas Computacionales.

#### 1.4 Objetivos específicos

- Definir alcance del proyecto de la página web
- Analizar, recopilar y definir información a utilizar en la página
- Hacer mockup de lo que sería la página
- Presentar propuesta para la página
- Definir entregables cronológicamente
- Definir revisiones de avances
- Entregar primera versión de la página
- Establecer sesión para correcciones
- Entregar segunda versión corregida
- Programar revisión final
- Trabajar en la producción de la nueva página

## 2. Planeación y seguimiento del proyecto.

## 2.1 Metodología

Durante este proyecto se ha establecido que se hará el rediseño de una página web ya creada previamente. Se utilizará el Software de WordPress para hacer la creación de la página en base a una de sus plantillas ya predeterminadas. Para la creación del mockup se utilizará una página llamada moqup.com la cual sirve para lograr lo antes mencionado. También se harán juntas una o dos veces por semanas por medio de Microsoft Teams con las empresarias de Mujeres Empoderadas para estar en contacto y revisar avances semanalmente.

A continuación, se detalla la metodología para cada objetivo específico.

#### ● **Definir alcance del proyecto de la página web**

-Investigar misión y visión de la empresa para saber qué ofrece la Asociación y en base a esto definir el alcance del proyecto. -Establecer si se hará una página personalizada programada o se usará una plantilla.

#### ● **Analizar, recopilar y definir información a utilizar en la página**

-Analizar la página actual -Filtrar información a usar

#### ● **Hacer mockup de lo que sería la página**

-Escoger una herramienta para hacer mockups -Crear un mockup antes de comenzar a trabajar

#### ● **Presentar propuesta para la página**

-Programar una junta con empresarias de Mujeres Empoderadas -Enseñar mockup creado considerando objetivo anterior

#### ● **Definir entregables cronológicamente**

-Programar junta con empresarias de Mujeres Empoderadas -Establecer horarios y fechas para entregar avances

#### ● **Definir revisiones de avances**

-Establecer horarios y fechas para revisar los avances

#### ● **Entregar primera versión de la página**

-Programar junta con empresarias de Mujeres Empoderadas -Presentar primera versión de los entregables en la página

#### ● **Establecer sesión para correcciones**

-Sesión de análisis de la primera versión

#### ● **Entregar segunda versión corregida**

-Trabajar en corrección de la primera versión -Programar junta para revisión final

#### ● **Programar revisión final**

- Junta con empresarias de Mujeres Empoderadas para revisión final
- **Trabajar en la producción de la nueva página** -Subir nueva página a la red

#### 2.2 Cronograma o plan de trabajo

Contiene las actividades a realizar para el logro de los objetivos y/u obtención de

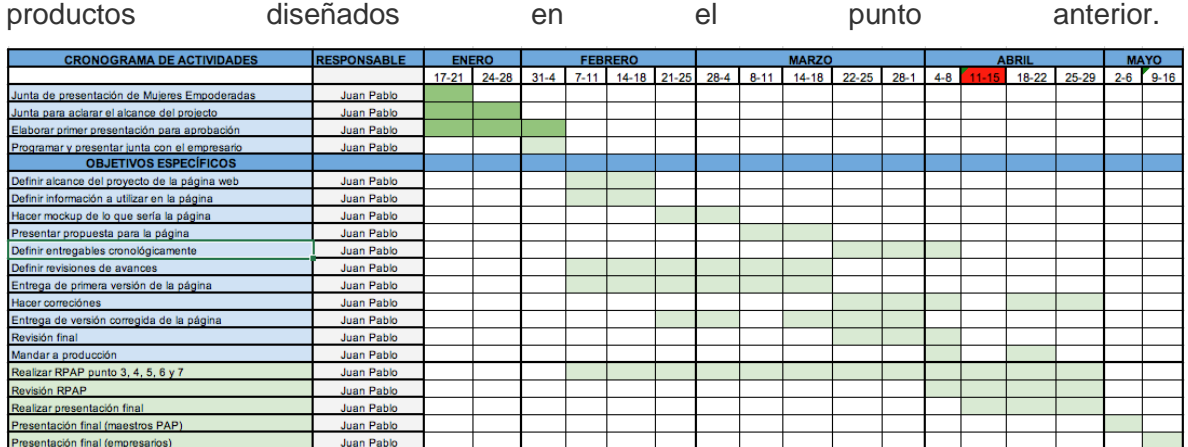

#### 2.3 Productos y entregables

Mockup web utilizando ventanas modales, para completar las funciones del sitio se consideraron plugins y para alojamiento de la web se hizo uso del hosting web.

#### 3. Desarrollo

#### 3.1 Sustento teórico

Se consideran conceptos en que se fundamentan las acciones y decisiones tomadas para el desarrollo del proyecto; referentes teóricos que ayudan a comprender la problemática abordada.

**Mockup web:** Un mockup es la representación del prototipo del proyecto que se va a realizar. En este caso se trata de una imagen que nos muestra el resultado visual que tendrá nuestra página web o nuestra maqueta.

**Modal:** Ventana modal es un efecto escrito que te permite superponer un pequeño elemento sobre un sitio web. El principal beneficio de las ventanas modales es que evitan la necesidad de utilizar ventanas emergentes convencionales o recargas de páginas.

**Plugin:** Los plugins para WordPress son herramientas esenciales para complementar las funcionalidades de un sitio o blog, colaborando en todo momento para un mejor posicionamiento en las páginas de búsqueda y en la experiencia del usuario

**Hosting web:** Llamamos hosting o alojamiento web al servicio de almacenamiento que proporcionan estos servidores. Y los proveedores de web hosting ofrecen ese espacio para alojar tus páginas web y que puedan estar disponibles las 24h del día y desde cualquier parte del mundo.

#### 3.2 Desarrollo de la propuesta de mejora y resultados

En este apartado se presenta el desglose de las actividades realizadas conforme al plan de trabajo establecido. Se describe cada una conforme a lo planeado y se muestran evidencias de lo realizado.

La página anterior de Mujeres Empoderadas era la siguiente:

Mujeresempoderadasac.com

Y tenía este aspecto

(La página parece estar caída al momento así que no se puede mostrar todo lo que tenía)

A https://www.mujeresempoderadasac.com C.

El problema con la página era que estaba muy desactualizada, era muy lenta y difícil de mantener. Las empresarias quisieron hacer un rediseño completo de la página para tener una nueva imagen, que sea más eficiente y con una mejor persepción para los clientes. Se creó una página externa para trabajar y no quitar la que ya existe de mujeres empoderadas, esta se llama mujeresempoderadasac.com/PAP

Dentro de la misma se fue creando un listado de subpáginas para ir creando sitio web.

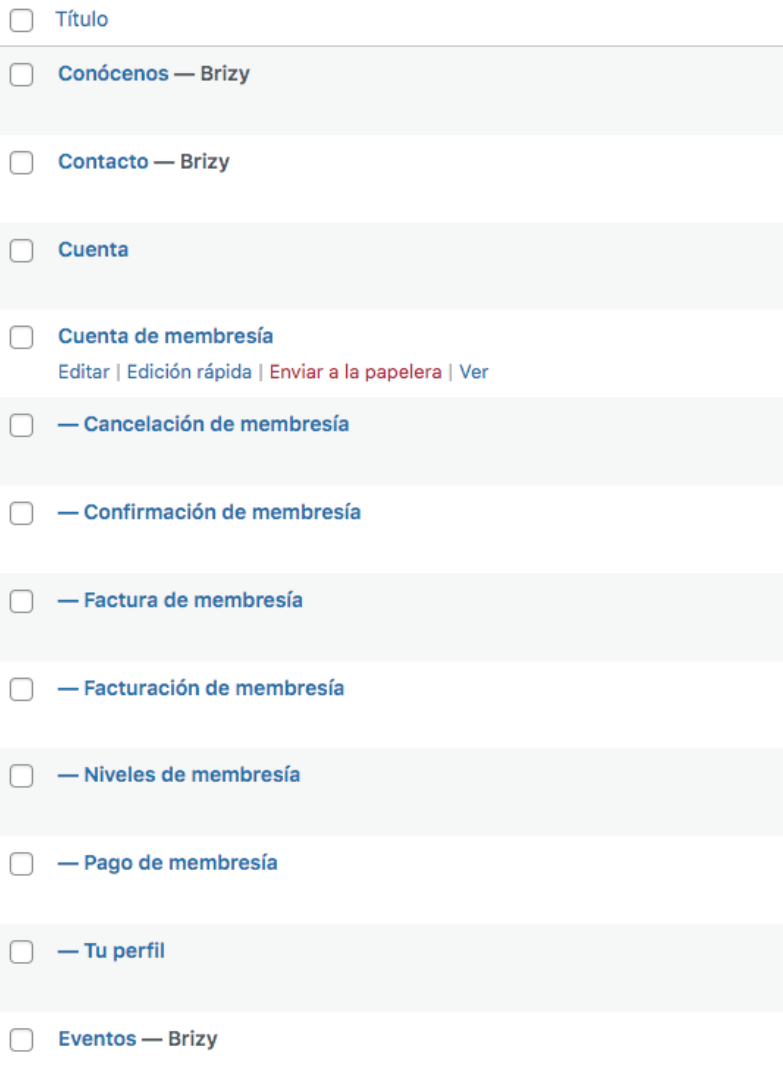

Finalmente se terminó la página, quedando de la siguiente manera:

INICIO

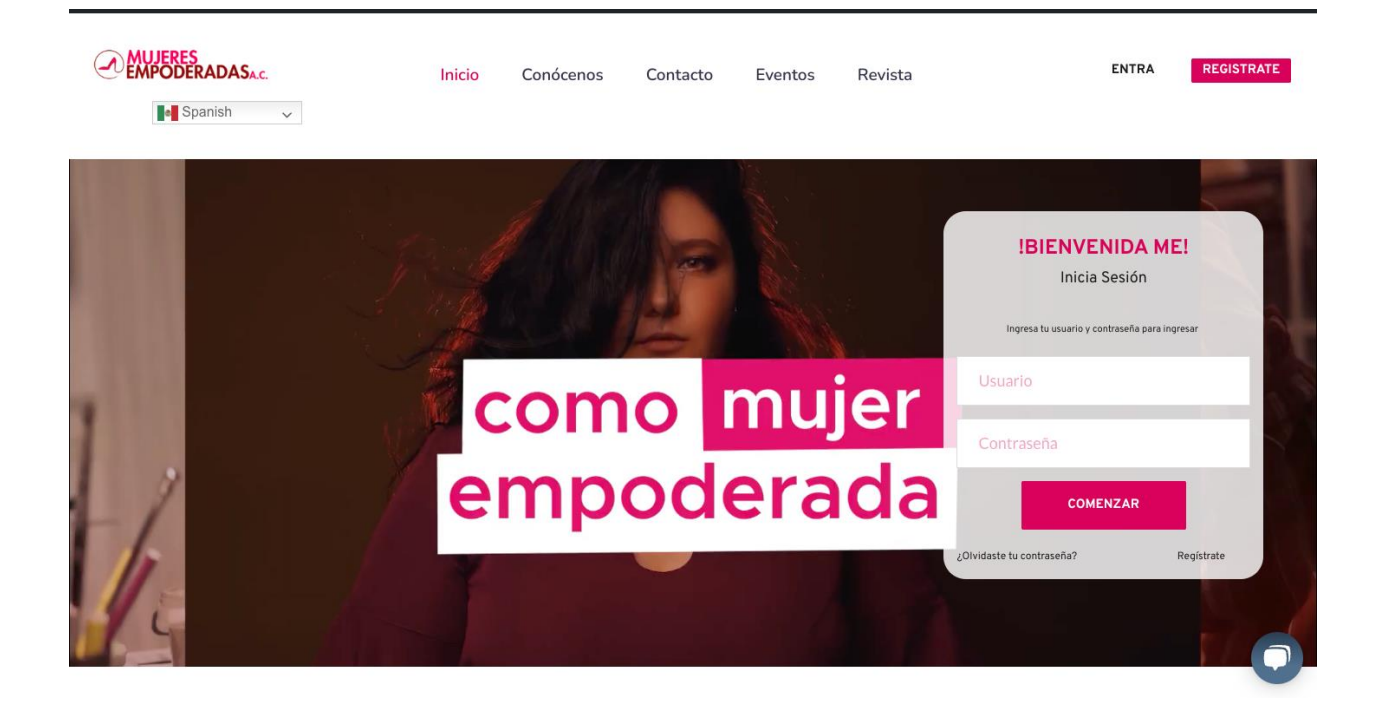

## CONÓCENOS

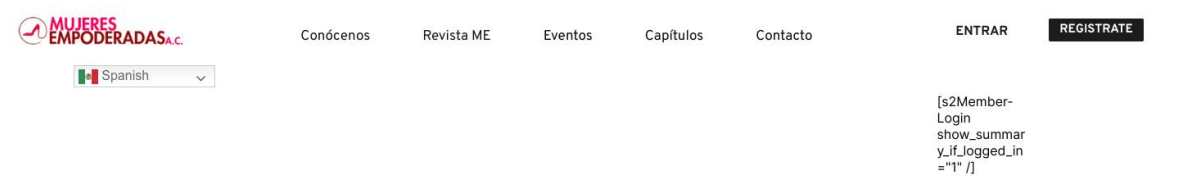

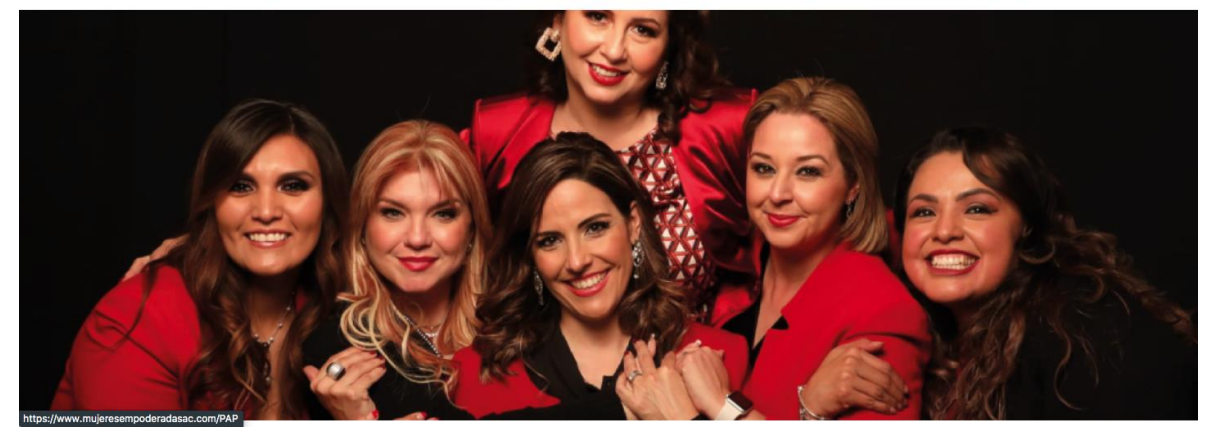

CONTACTO

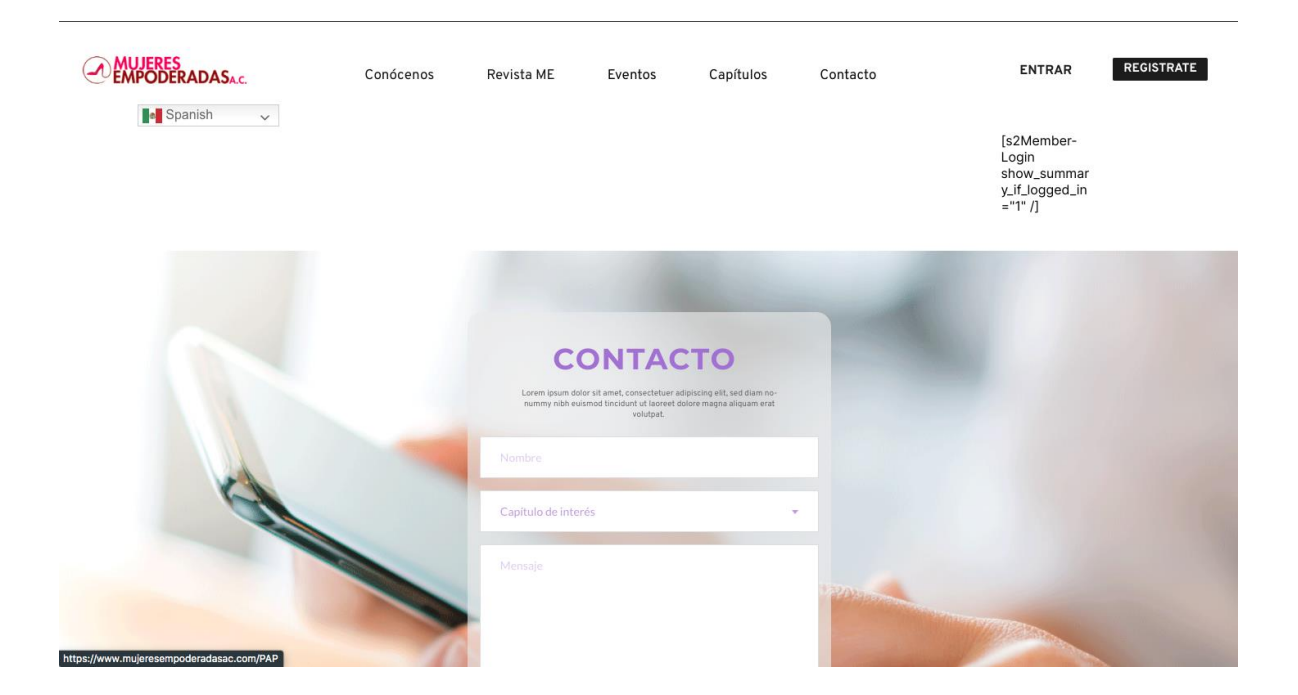

#### EVENTOS

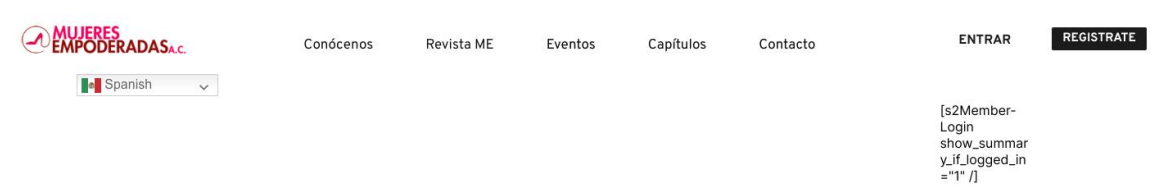

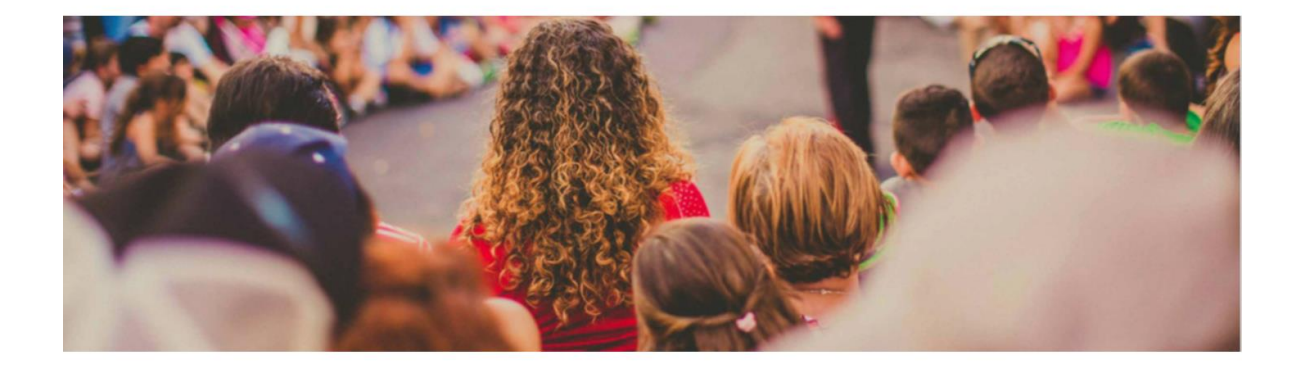

#### REVISTA

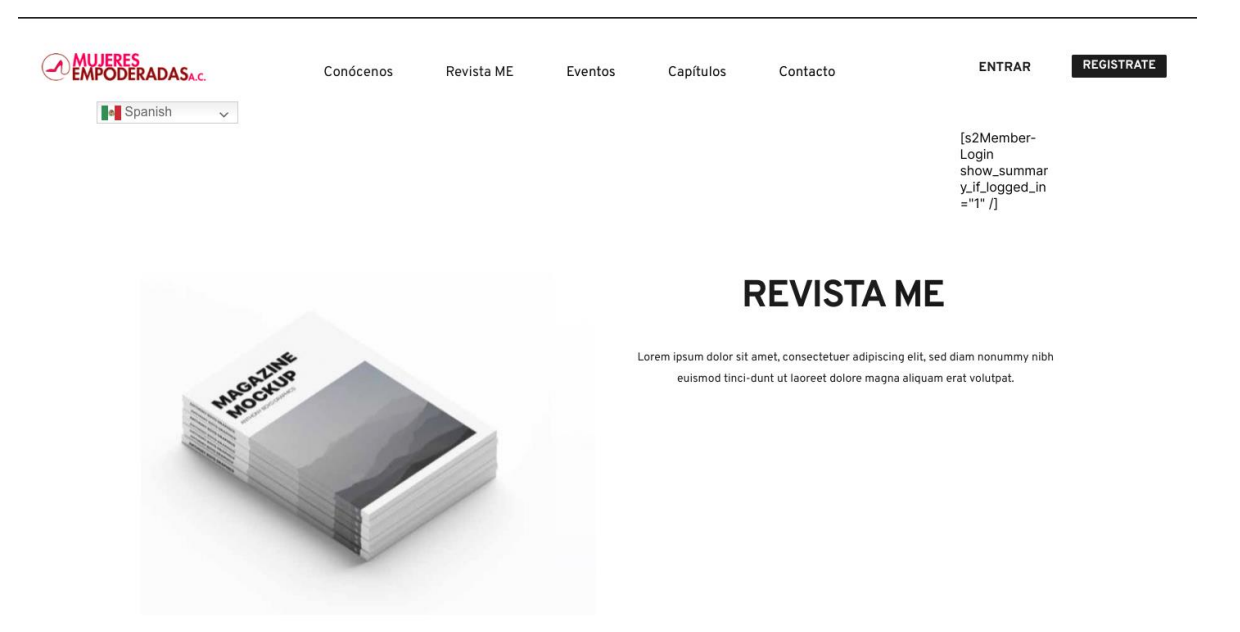

Todo lo que se trabajó para el desarrollo de la página web se logró considerando los objetivos específicos, así como su respectiva metodología.

4. Reflexiones del alumno o alumnos sobre sus aprendizajes, las implicaciones éticas y los aportes sociales del proyecto.

● Aprendizajes profesionales (en equipo)

El trabajar ya en una empresa formal es muy diferente a trabajar en un equipo o proyecto escolar, a la vez que aprendí usar WordPress para la creación de páginas web.

Fuera del ámbito de la ingeniería desarrollé la habilidad de tratar con la gente de la empresa, con las integrantes de la misma para que nos dieran los requerimientos, así también bastante comunicación con la persona de diseño para plasmar la información e imágenes cómo lo querían en la página.

La empresa cumple mucho el propósito de su nombre, el apoyar a las mujeres a emprender en un campo profesional, así que esto es útil para que tenga mayor y mejor visibilidad en el mercado.

Mayormente los de diseño web, no fue programación en sí pero se usaron muchos conceptos básicos de ingeniería en sistemas.

Además, aprendí y viví la experiencia de que no todo sale a tiempo bien sea porque no mandan la información cuando se necesita y lo que conlleva a retrasos por lo que al final se debe trabajar bajo presión.

## ● Aprendizajes sociales (personal)

Me doy cuenta de que ahora soy capaz de preparar un proyecto y sobre todo generar desde cero una página web con requerimientos que el cliente solicite considerando guías o diseños lo cual es evidente el logro obtenido evaluando la página anterior con la actual.

Mis servicios profesionales ayudaron a la Asociación y las integrantes de la misma ya que esto les favorece para crecer y apoyar también a la sociedad.

## ● Aprendizajes éticos (personal)

Las decisiones que tomé fueron actuando de manera ética dando a conocer lo que era adecuado o también comentando lo que no favorecía para el bien de la Asociación, aunque algunas veces las empresarias proponían cambios no acordes o no amigables para las personas que navegaría en la página y es aquí donde me sentía con la libertad de proponer soluciones creativas y adecuadas para la misma.

## ● Aprendizajes en lo personal (personal)

Con este proyecto me doy cuenta de que aprendí bastante más no me gustaría enfocar mi vida profesional a este giro porque con esta vivencia he logrado darme cuenta lo que realmente disfruto aplicando mis conocimientos.

## 5. Conclusiones y recomendaciones

## Conclusiones:

- No es nada grato considerar arranques de proyecto sin tener bien definido lo que se quiere trabajar.
- El equipo de trabajo se enriquece y se observa avance cuando realmente están los integrantes o disciplinas adecuadas.
- El compromiso, puntualidad y tenacidad es lo mínimo indispensable para lograr resultados en tiempo y forma.

## Recomendaciones:

- Tomar opinión a través de encuestas a las integrantes de la asociación al menos cada 6 meses para saber su punto de vista en cuanto a la información que contiene la página para validar si es necesario realizar un cambio con el fin de que sea más completa y amigable.
- Actualizar contenido en base a los eventos y revistas que vayan generando.
- Respaldar página web para evitar se pierda información.

## Bibliografía

Qué es un mockup o maqueta web. (2022). Retrieved 24 April 2022, from [https://openwebinars.net/blog/que-es-un-mockup-o-maqueta-](https://openwebinars.net/blog/que-es-un-mockup-o-maqueta-web/#:~:text=Un%20mockup%20es%20la%20representaci%C3%B3n,p%C3%A1gina%20web%20o%20nuestra%20maqueta)

[web/#:~:text=Un%20mockup%20es%20la%20representaci%C3%B3n,p%C3%A1gina%](https://openwebinars.net/blog/que-es-un-mockup-o-maqueta-web/#:~:text=Un%20mockup%20es%20la%20representaci%C3%B3n,p%C3%A1gina%20web%20o%20nuestra%20maqueta) [20web%20o%20nuestra%20maqueta.](https://openwebinars.net/blog/que-es-un-mockup-o-maqueta-web/#:~:text=Un%20mockup%20es%20la%20representaci%C3%B3n,p%C3%A1gina%20web%20o%20nuestra%20maqueta)

Bates, G. (2022). Ventanas modales y no modales en diseño web. Retrieved 24 April 2022, from [https://webdesign.tutsplus.com/es/articles/modal-and-modeless-boxes-in](https://webdesign.tutsplus.com/es/articles/modal-and-modeless-boxes-in-web-design--webdesign-2282)[web-design--webdesign-2282](https://webdesign.tutsplus.com/es/articles/modal-and-modeless-boxes-in-web-design--webdesign-2282)

Higuerey, E., & Higuerey, E. (2022). 19 plugins para WordPress para aplicar en tu sitio o blog. Retrieved 24 April 2022, from [https://rockcontent.com/es/blog/plugins-para](https://rockcontent.com/es/blog/plugins-para-wordpress/#:~:text=Los%20plugins%20para%20WordPress%20son,en%20la%20experiencia%20del%20usuario)[wordpress/#:~:text=Los%20plugins%20para%20WordPress%20son,en%20la%20experi](https://rockcontent.com/es/blog/plugins-para-wordpress/#:~:text=Los%20plugins%20para%20WordPress%20son,en%20la%20experiencia%20del%20usuario) [encia%20del%20usuario.](https://rockcontent.com/es/blog/plugins-para-wordpress/#:~:text=Los%20plugins%20para%20WordPress%20son,en%20la%20experiencia%20del%20usuario)

Qué es el hosting web y para qué sirve. (2022). Retrieved 24 April 2022, from [https://es.godaddy.com/blog/que-es-el-hosting-web-y-para-que](https://es.godaddy.com/blog/que-es-el-hosting-web-y-para-que-sirve/?gclid=Cj0KCQjw6pOTBhCTARIsAHF23fJrhUXxSeL2fLZuP-XUiSiiZfKTNppxN3iPunbpu0L0ZqNiTShSNVUaAk73EALw_wcB)[sirve/?gclid=Cj0KCQjw6pOTBhCTARIsAHF23fJrhUXxSeL2fLZuP-](https://es.godaddy.com/blog/que-es-el-hosting-web-y-para-que-sirve/?gclid=Cj0KCQjw6pOTBhCTARIsAHF23fJrhUXxSeL2fLZuP-XUiSiiZfKTNppxN3iPunbpu0L0ZqNiTShSNVUaAk73EALw_wcB)[XUiSiiZfKTNppxN3iPunbpu0L0ZqNiTShSNVUaAk73EALw\\_wcB](https://es.godaddy.com/blog/que-es-el-hosting-web-y-para-que-sirve/?gclid=Cj0KCQjw6pOTBhCTARIsAHF23fJrhUXxSeL2fLZuP-XUiSiiZfKTNppxN3iPunbpu0L0ZqNiTShSNVUaAk73EALw_wcB)

Anexos (en caso de ser necesarios)